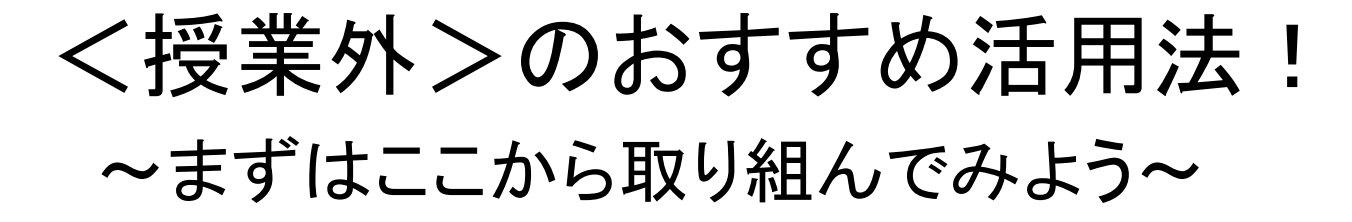

2021年11月 まなびポケット研修会事務局 **NTT** Communications

**Go the Distance.** 

## はじめに

まなびポケット事務局が感じているICT活用が盛んな学校の特徴をまとめてみました!

- **●** 授業だけではなく、それ以外の場面で多く使われている! (例)朝の会の連絡、生徒会活動、先生同士の連絡
- **●** 児童生徒が主体的に使っている!

(例)休み時間にタイピング練習、テストが早く終わった時にドリルで自習

**●** 先生の校内研修でIC㼀活用がテーマになっている! (例)持ち回りで事例の紹介、得意な先生への質問会

共通しているのは<授業外>の活用シーンが多いこと! 次のページから実際の先生方の声と共に具体的な活用事例をご紹介します。

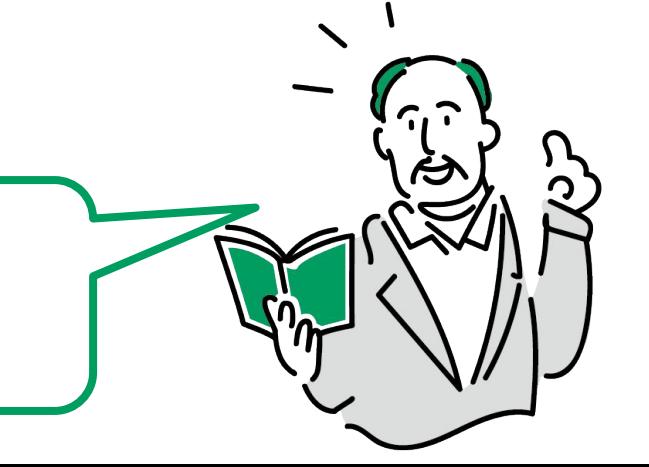

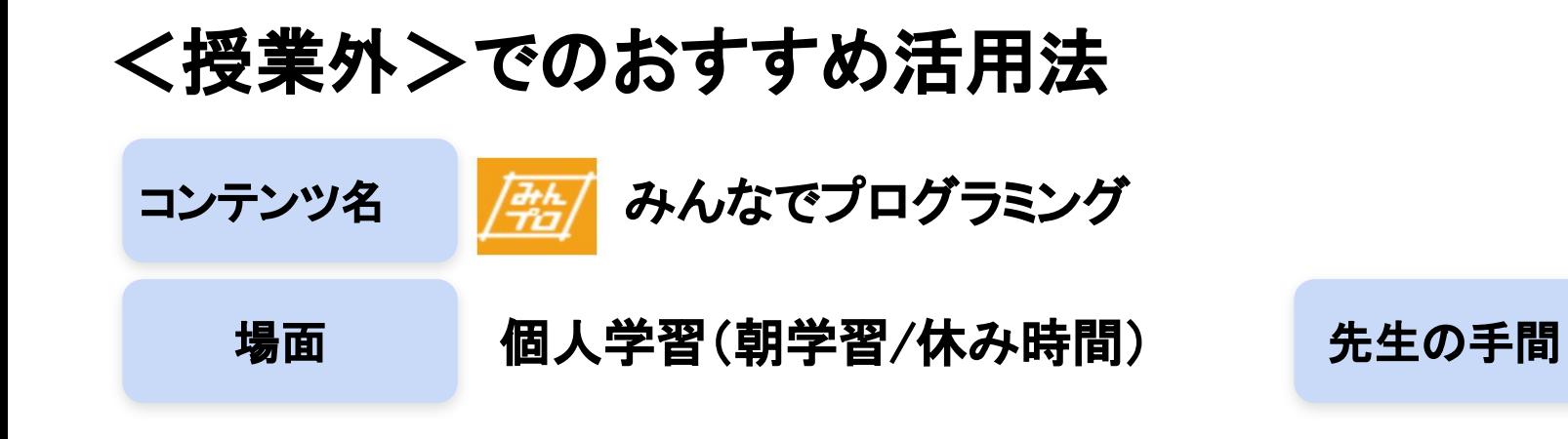

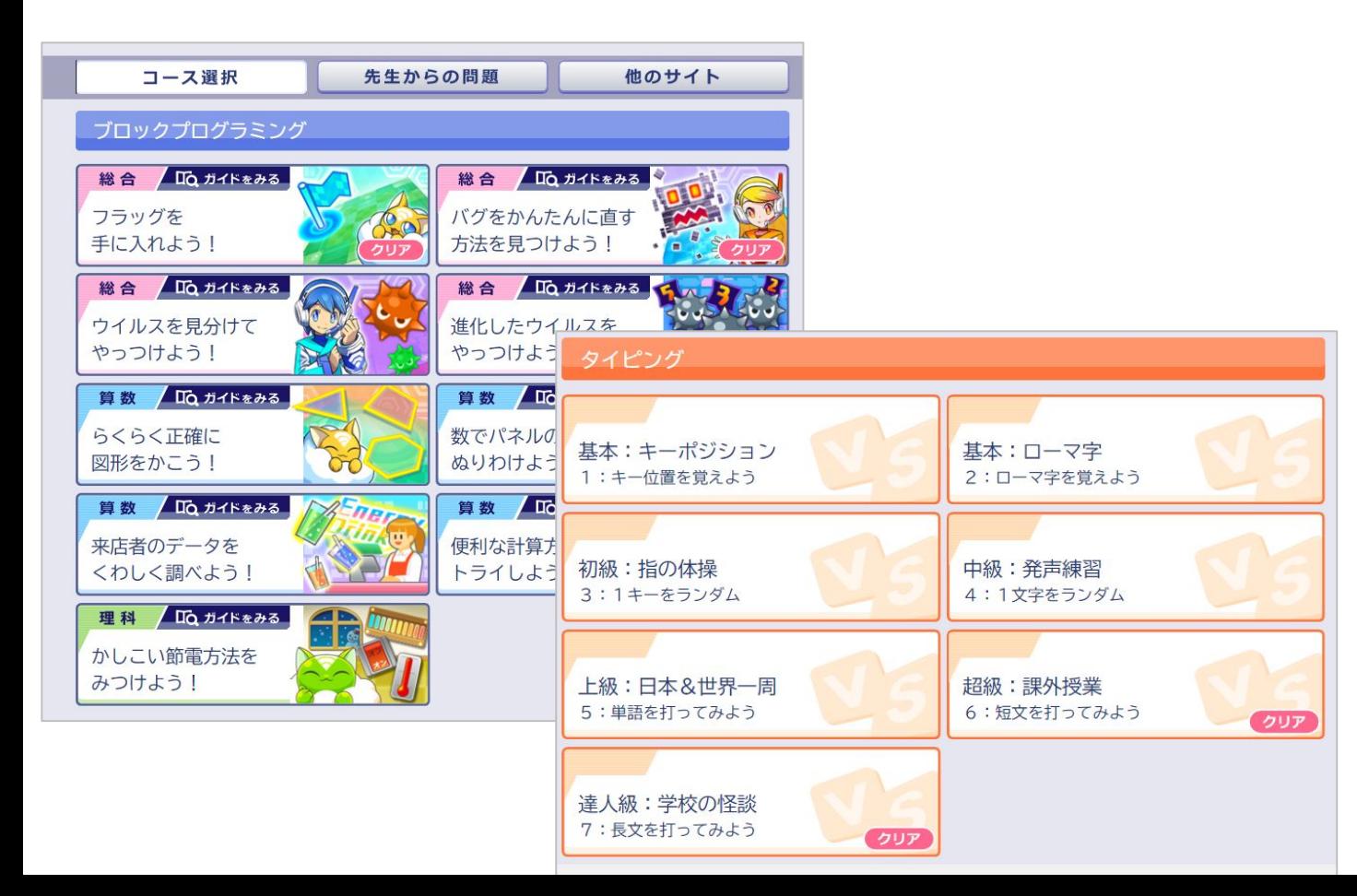

<先生の声>

★☆☆☆☆

●雨で外で遊べない日の休み時間に「やって みたら?」と声掛けをしています。

●事前の設定が必要ないので、手間をかけず に始められました。

●私の知らない間に児童が取り組んでいて驚 きました。子どもたちの方が使いこなしていま す!

**3**

小学校向け

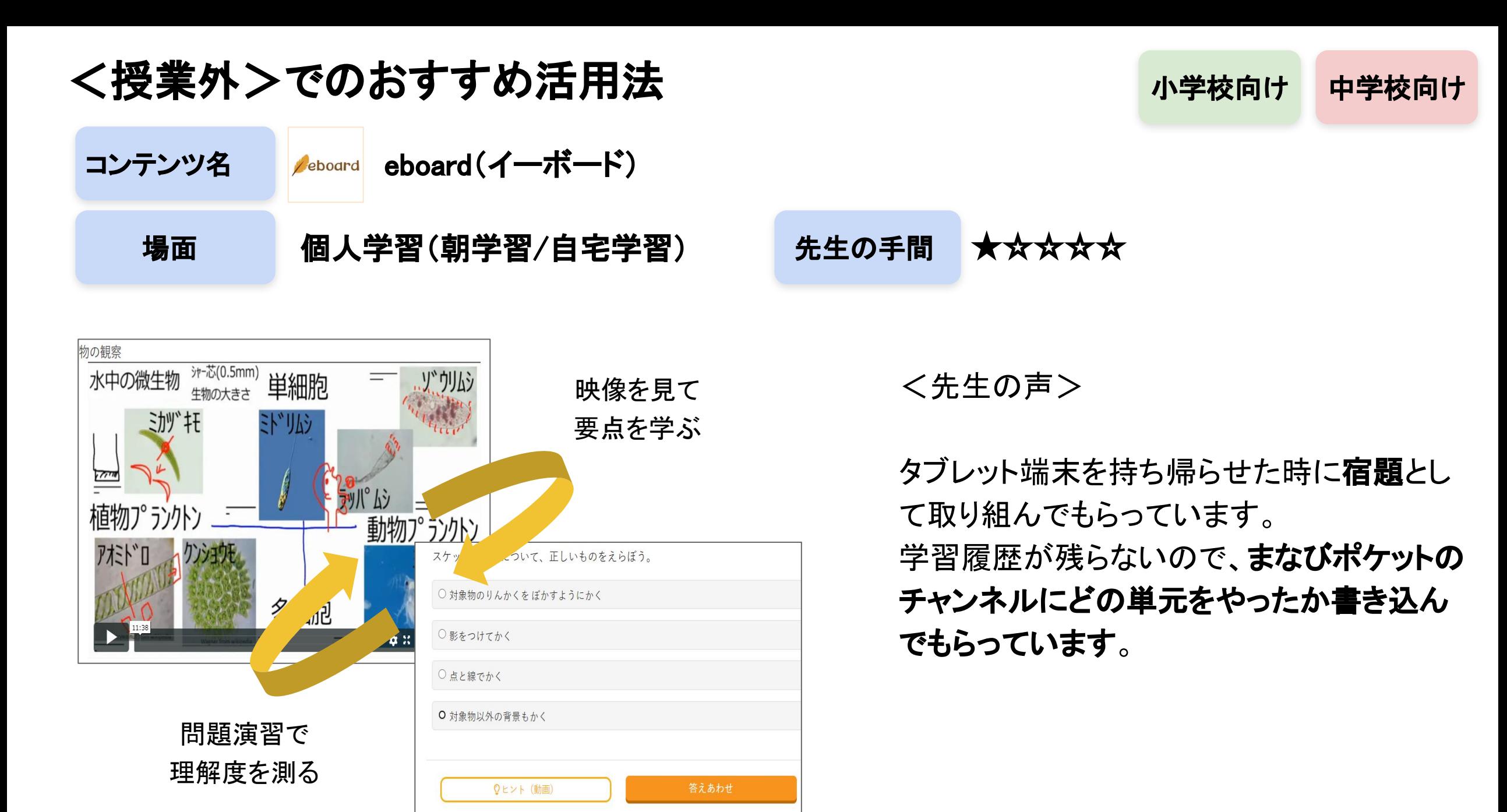

<授業外>でのおすすめ活用法

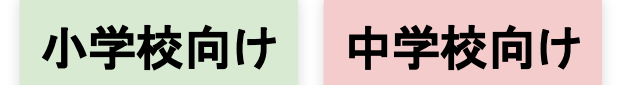

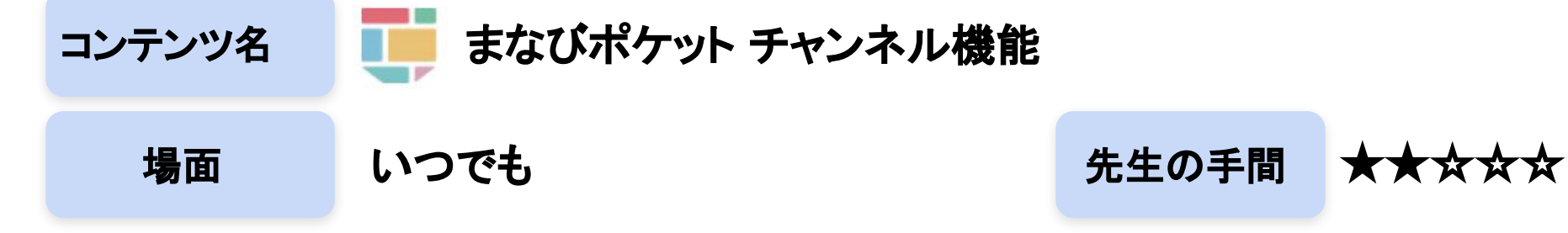

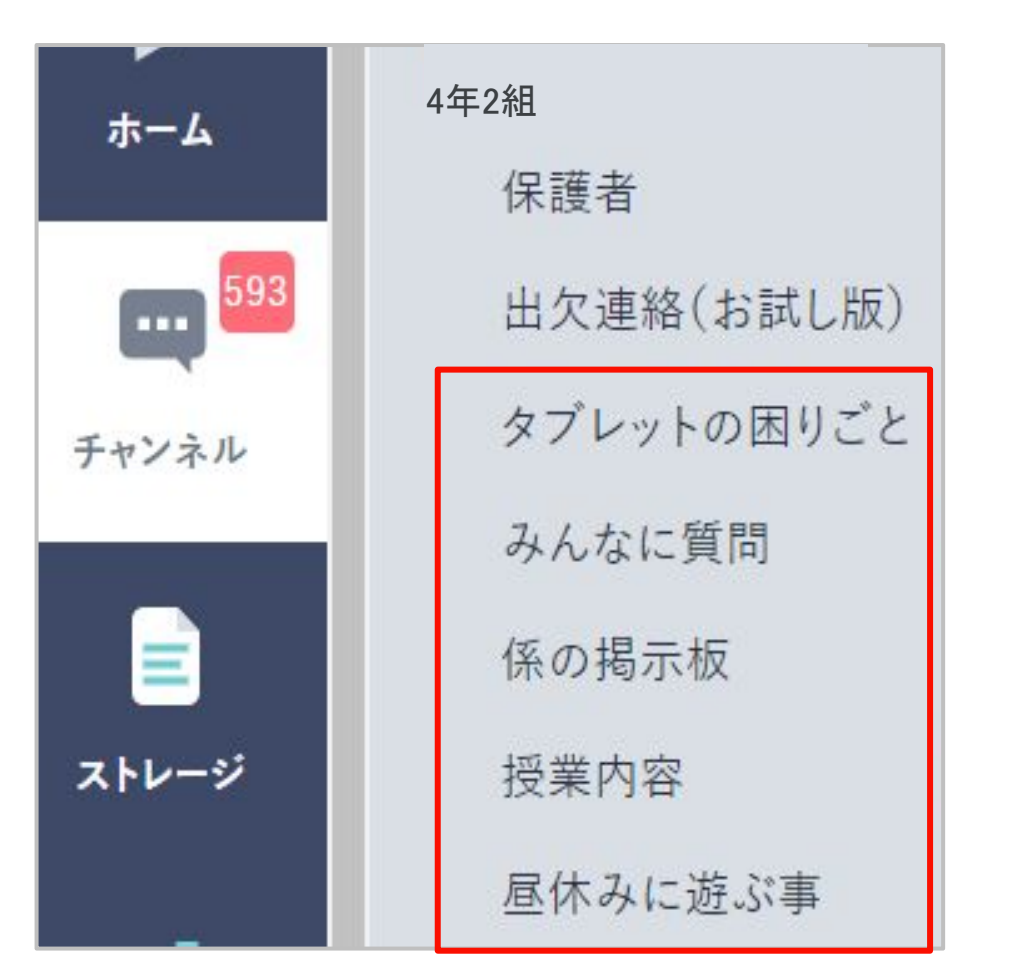

<先生の声>

●子チャンネルをたくさん作成し、用途に分けて投稿するよう にしています。

●「タブレットの操作でわからないことがあったら質問する」 専用チャンネルを作成しました!得意な生徒が回答してくれ て、教え合いの雰囲気ができています。

●子ども達が自由に投稿できるルールにしていますが、不 適切な書き込みがないかは副担任と一緒にチェックしてい て、そのことは子どもたちに伝えています。

※チャンネルの作成方法は9ページ参照

<授業外>でのおすすめ活用法

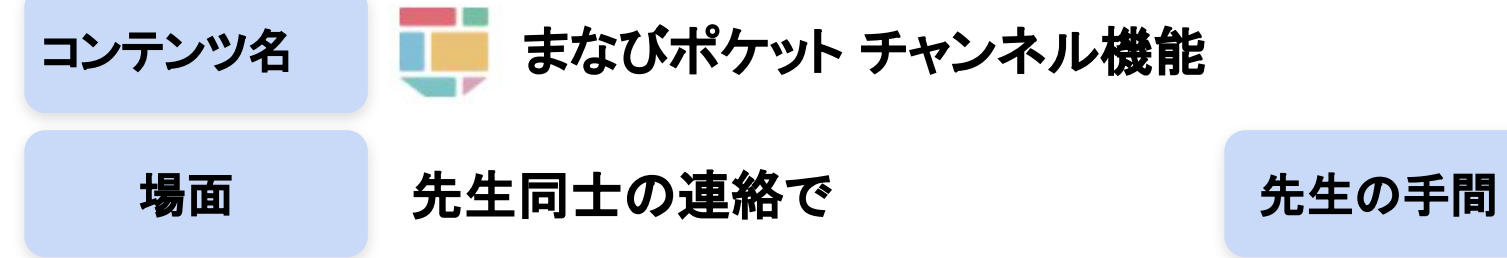

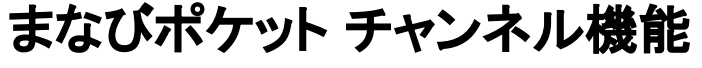

★★☆☆☆

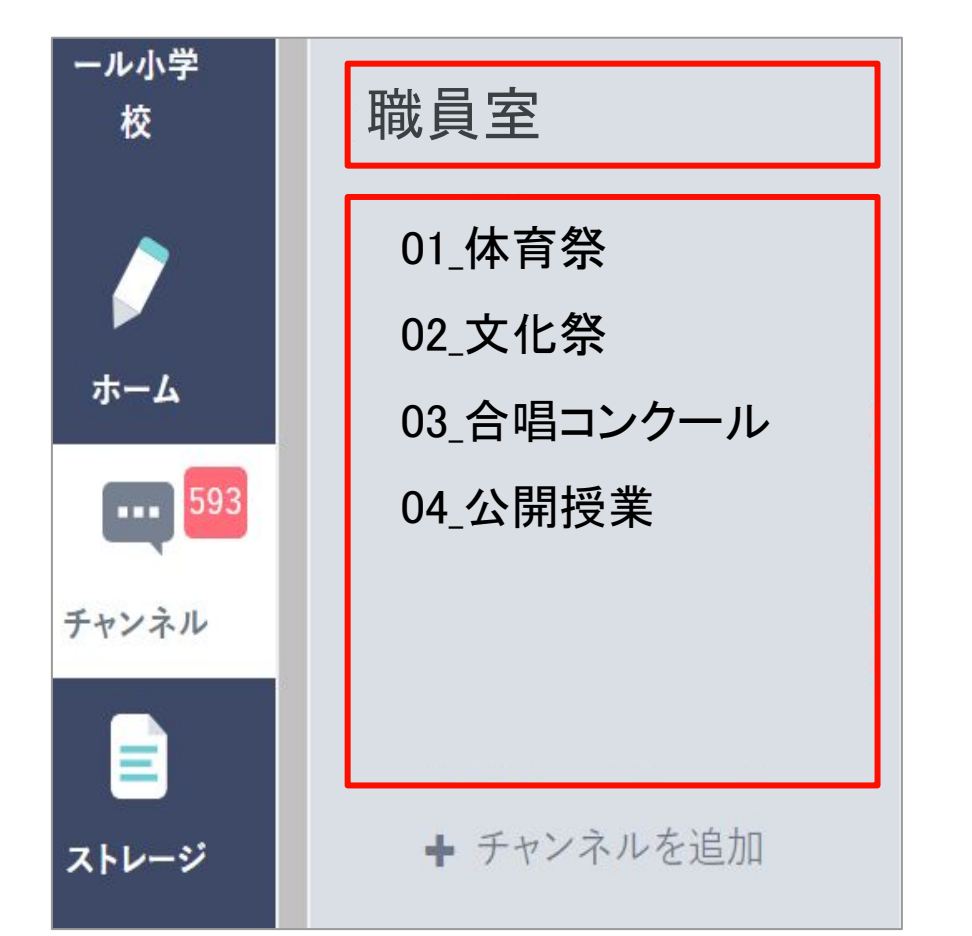

<先生の声>

●いきなり子どもたちと使うのはハードルが高かっ たので、まずは先生同士の連絡から始めました。こ こで慣れたら子どもたちとも使ってみたいと思いま す!

●職員会議での連絡事項を投稿したり、行事のチャ **ンネル**を作成し、連絡事項や振り返りを書き込んで います。

次の行事の時に見返せるのがいいですね。

※チャンネルの作成方法は9ページ参照

小学校向け 中学校向け

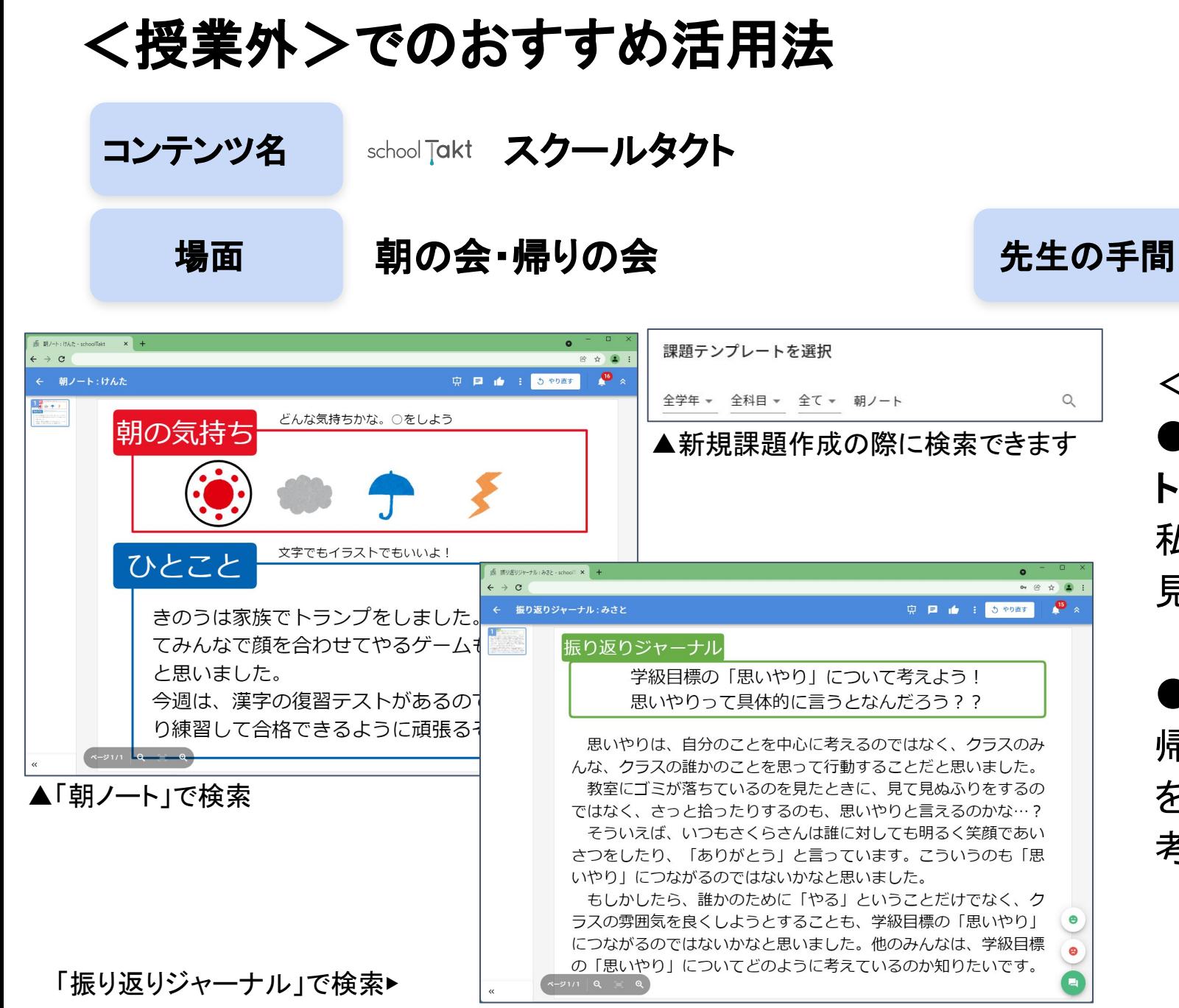

## ★★☆☆☆

<先生の声>

●朝の会が始まると、子ども達同士で「朝ノー ト」を見合って、コメントを送ったりしています。 私も内容に目を通しながら、実際の子ども達を 見て、様子を確かめています。

小学校向け 中学校向け

●振り返りジャーナルは毎回様々なお題で、 帰りの会に記入させています。朝のうちにお題 を出しておくことで、子ども達は、その日一日、 考えながら過ごしているようです。

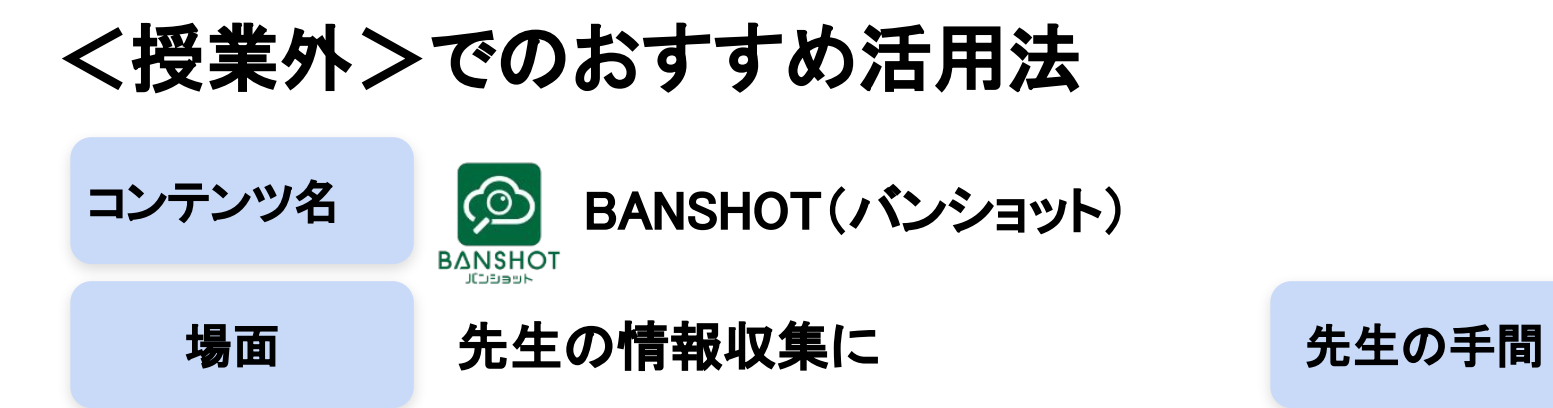

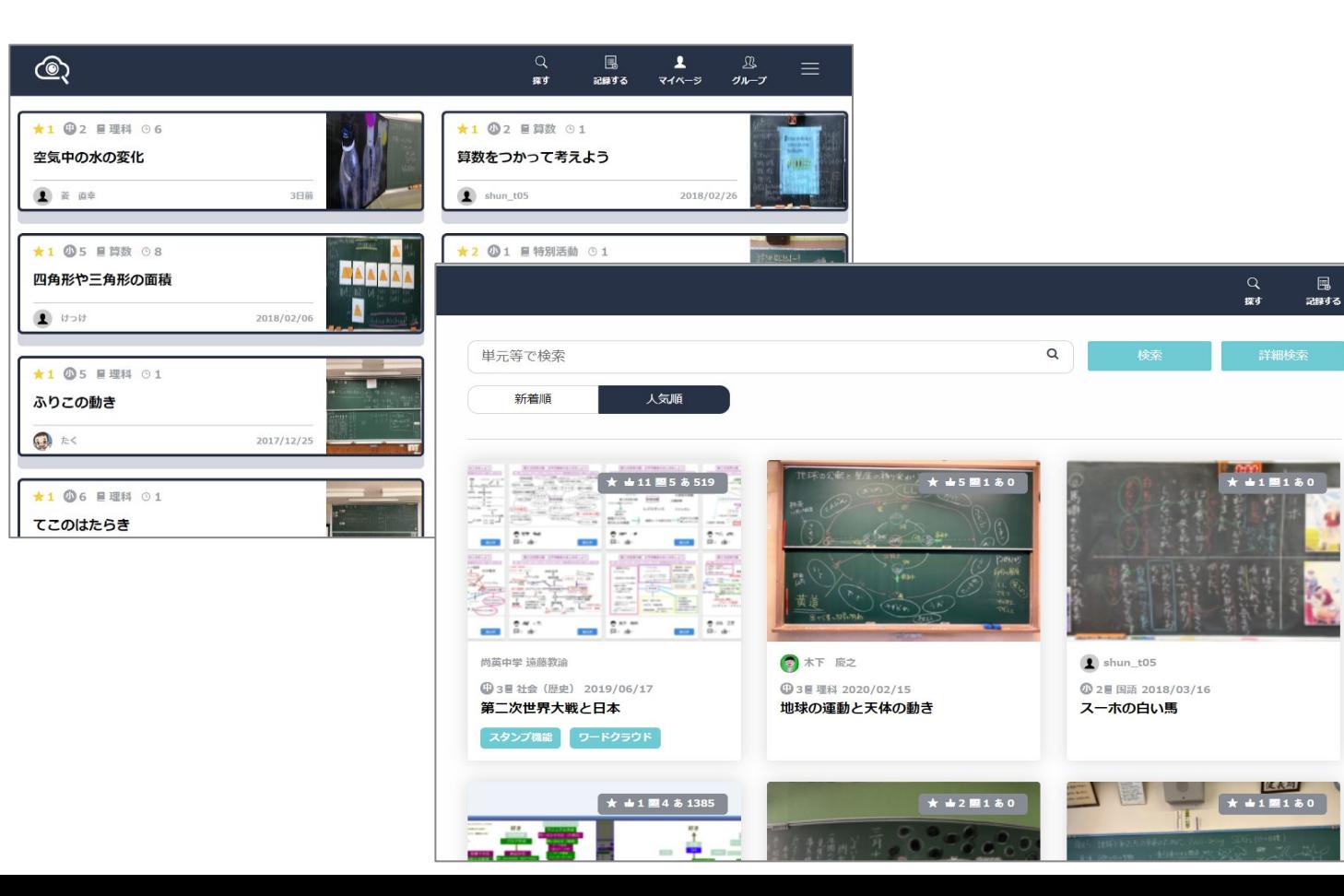

## ★☆☆☆☆

<まなびポケット事務局より>

夏休みにBAN㻿HO㼀をたくさん利用されて いた学校様は、2学期にぐんと活用が伸び ていました。

小学校向け 中学校向け

長期休暇中にICT活用の準備を進められ る先生が多いのですね。

参考)まなびポケットチャンネルの作成方法 かき校向け 中学校向け

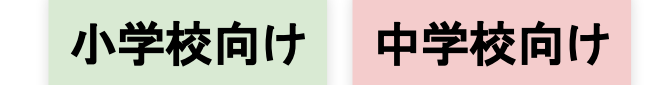

**9**

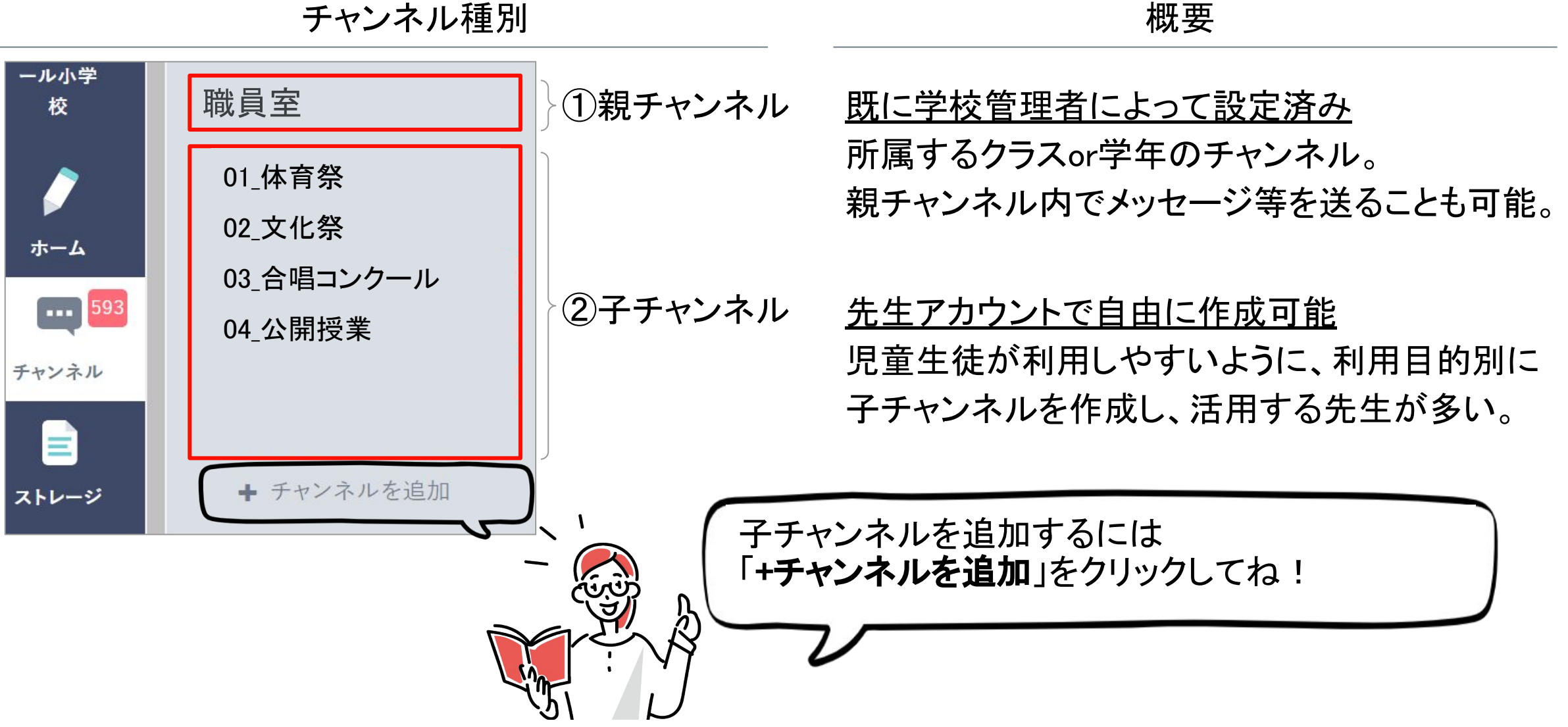